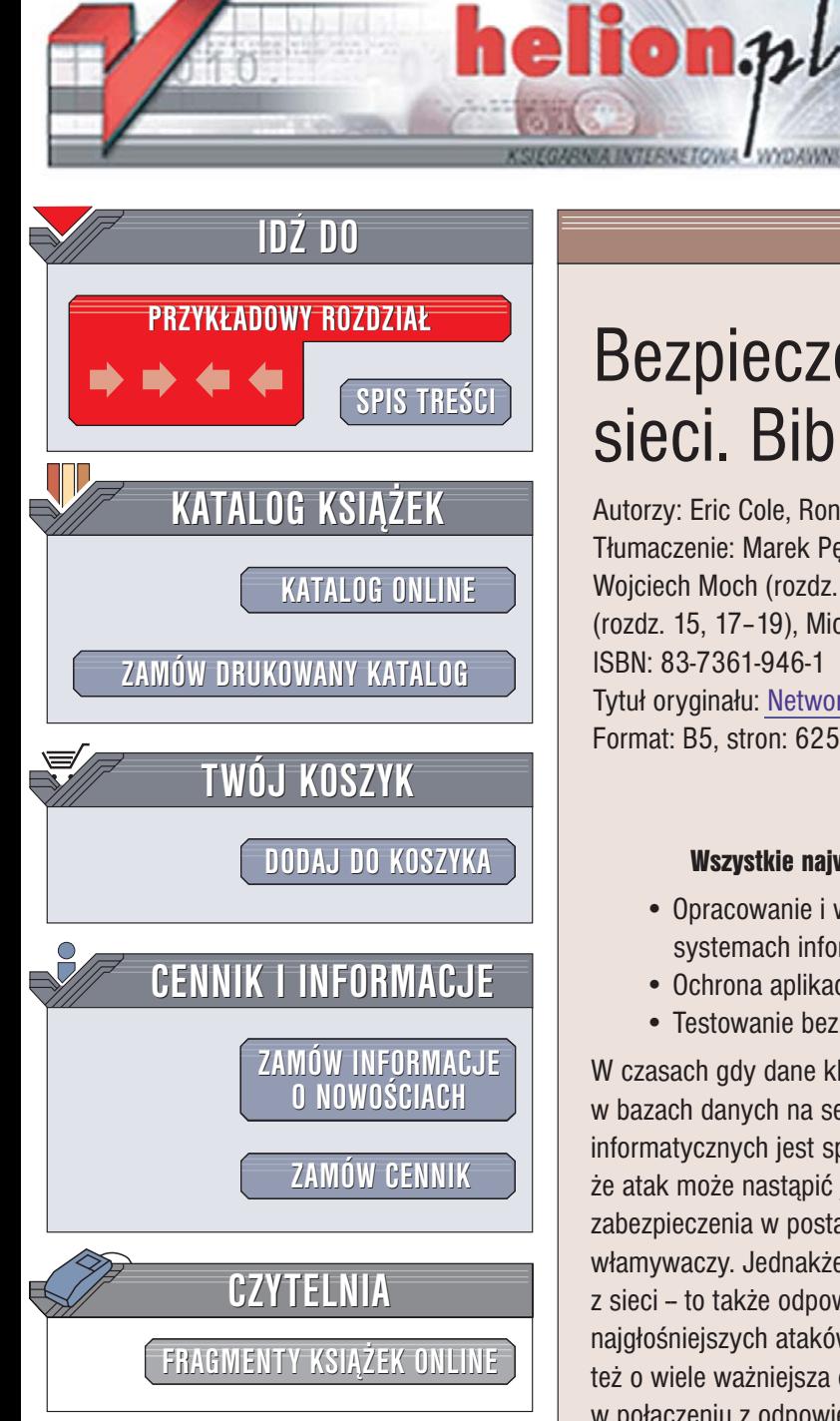

Wydawnictwo Helion ul. Chopina 6 44-100 Gliwice tel. (32)230-98-63 [e-mail: helion@helion.pl](mailto:helion@helion.pl)

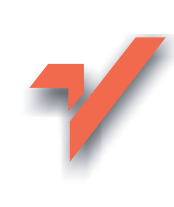

# Bezpieczeñstwo sieci. Biblia

Autorzy: Eric Cole, Ronald L. Krutz, James Conley Tłumaczenie: Marek Pętlicki (wstęp, rozdz. 1-10), Wojciech Moch (rozdz. 11–14), Grzegorz Werner (rozdz. 15, 17-19), Michał Grzegorczyk (rozdz. 16) ISBN: 83-7361-946-1

Tytuł oryginał[u: Network Security Bible](http://www.amazon.com/exec/obidos/ASIN/1565924967) Format: B5, stron: 625

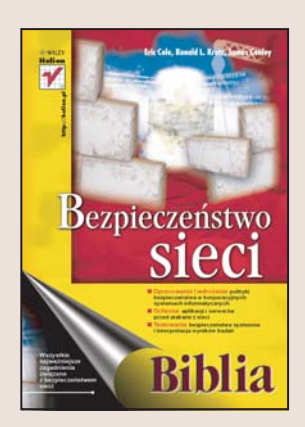

#### Wszystkie najważniejsze zagadnienia zwiazane z bezpieczeństwem sieci

- Opracowanie i wdro¿enie polityki bezpieczeñstwa w korporacyjnych systemach informatycznych
- Ochrona aplikacji i serwerów przed atakami z sieci
- Testowanie bezpieczeñstwa systemów i interpretacja wyników badañ

W czasach gdy dane kluczowe dla każdej firmy i organizacji są przechowywane w bazach danych na serwerach sieciowych, bezpieczeñstwo systemów informatycznych jest sprawa niezwykle istotna. W wielu firmach pokutuje poglad, że atak może nastąpić jedynie z zewnątrz – takie firmy posiadają zwykle doskonałe zabezpieczenia w postaci firewalli, skutecznie odstraszające potencjalnych włamywaczy. Jednakże ochrona danych to nie tylko zabezpieczenie ich przed atakiem z sieci -- to także odpowiednia polityka postępowania wewnątrz firmy. Wielu spośród najgłośniejszych ataków hakerskich dokonano z wewnątrz korporacyjnej sieci. Dlatego też o wiele ważniejsza od urządzeń jest świadomość użytkowników sieci. Dopiero ona, w połaczeniu z odpowiednim sprzętem i oprogramowaniem, gwarantuje bezpieczeństwo systemu informatycznego.

"Bezpieczeństwo sieci. Biblia" to ksiażka szczegółowo wyjaśniająca wszystkie kwestie związane z zabezpieczaniem firmowych sieci przed intruzami. Opisuje zasady i zalecane praktyki zabezpieczania sieci, przedstawia różne środki bezpieczeństwa przeznaczone dla różnych systemów oraz uczy, jak identyfikować zagrożenia i reagować na nie. Dzieki zawartym w niej wiadomościom będziesz w stanie oszacować poziom bezpieczeństwa sieci i wybrać najlepsze mechanizmy jej zabezpieczenia.

- Strategia zarządzania bezpieczeństwem systemu informatycznego
- Mechanizmy kontroli dostępu
- Zabezpieczanie systemów operacyjnych i aplikacji
- Bezpieczeñstwo systemów Windows, Linux i Unix
- Rodzaje ataków
- Ochrona serwerów WWW i serwerów pocztowych
- Bezpieczeństwo protokołów sieciowych
- Kryptografia i steganografia
- Wykrywanie ataków i reagowanie na nie
- Ocena jakości zabezpieczeń systemów informatycznych

Informacja jest dziś najcenniejszym towarem. Naucz się ją ochraniać

# <span id="page-1-0"></span>Spis treści

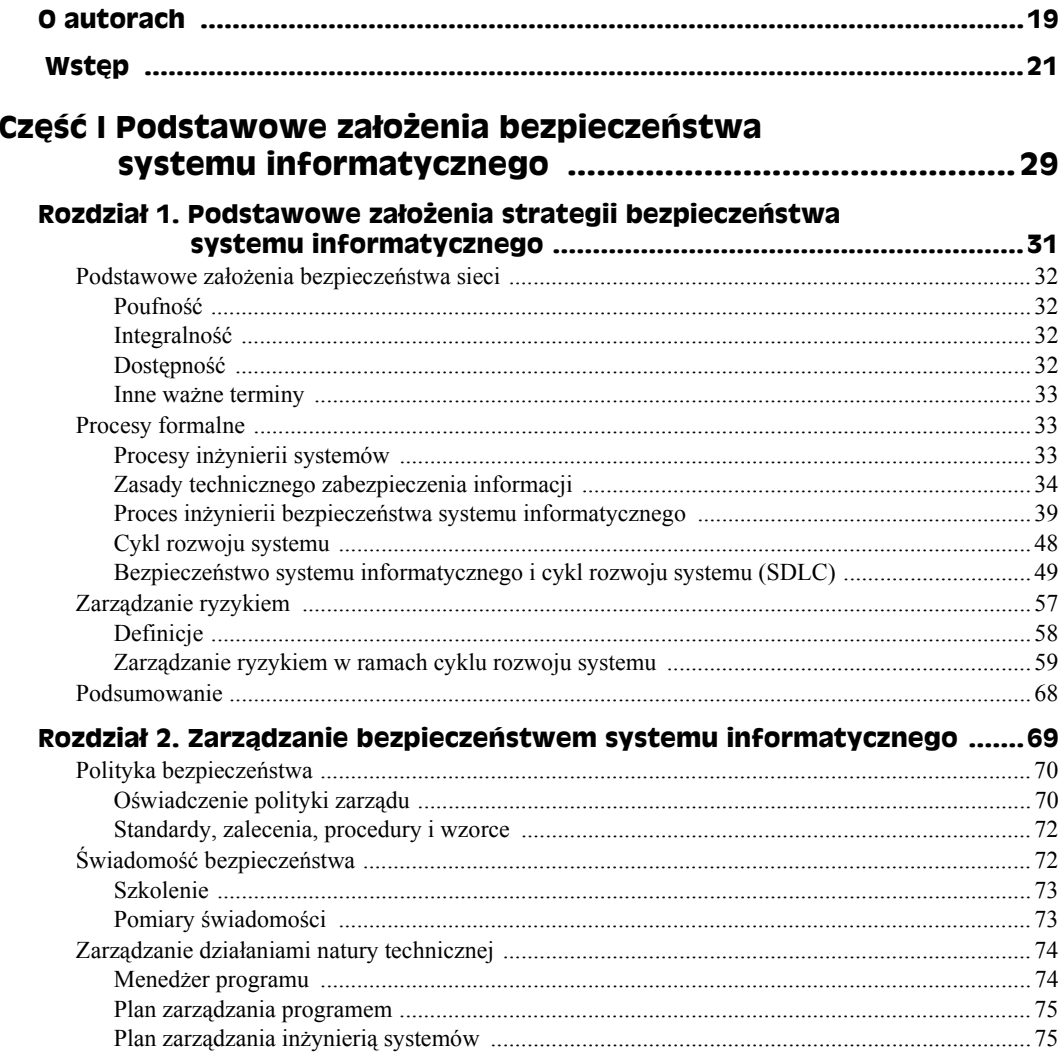

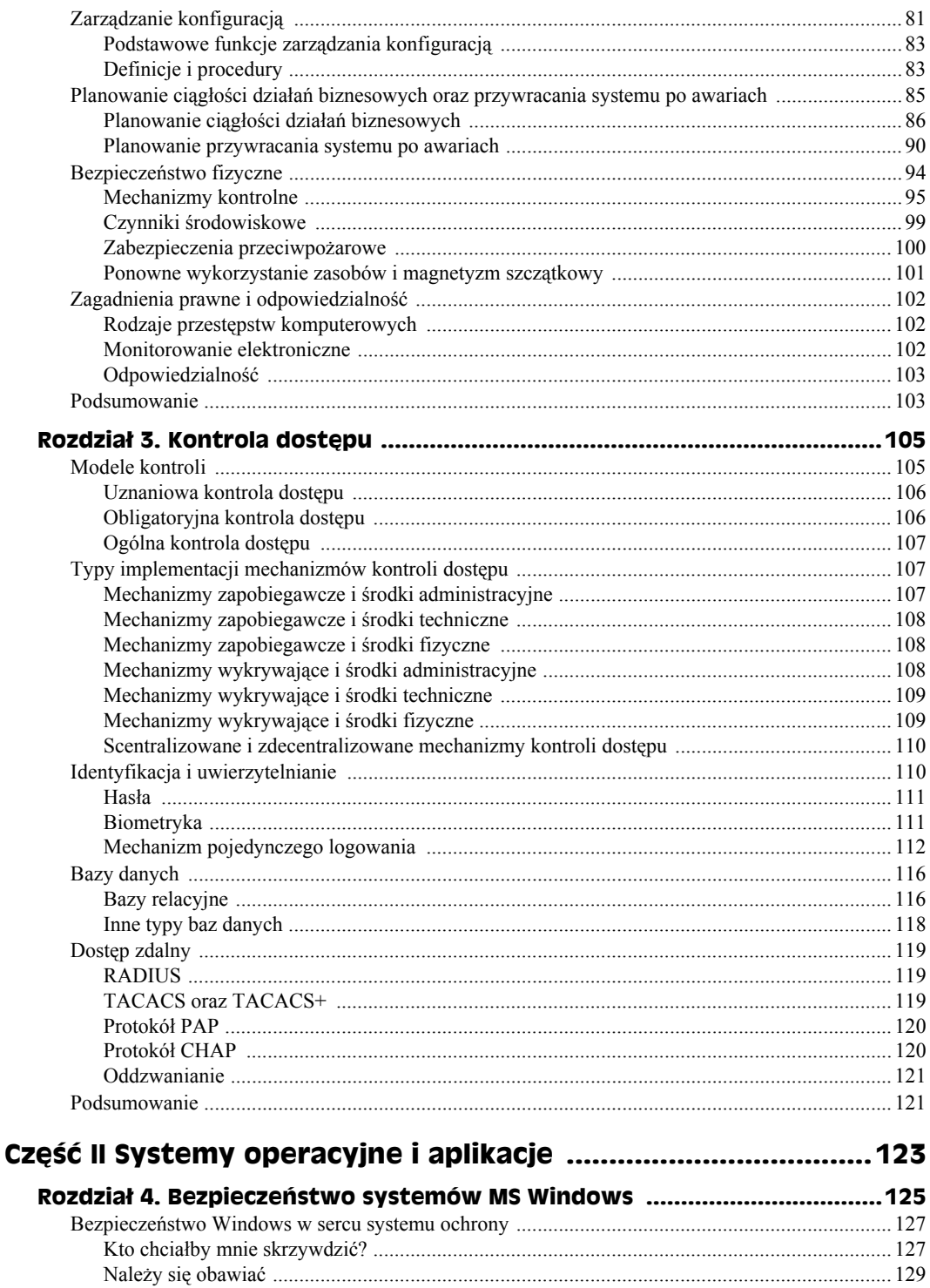

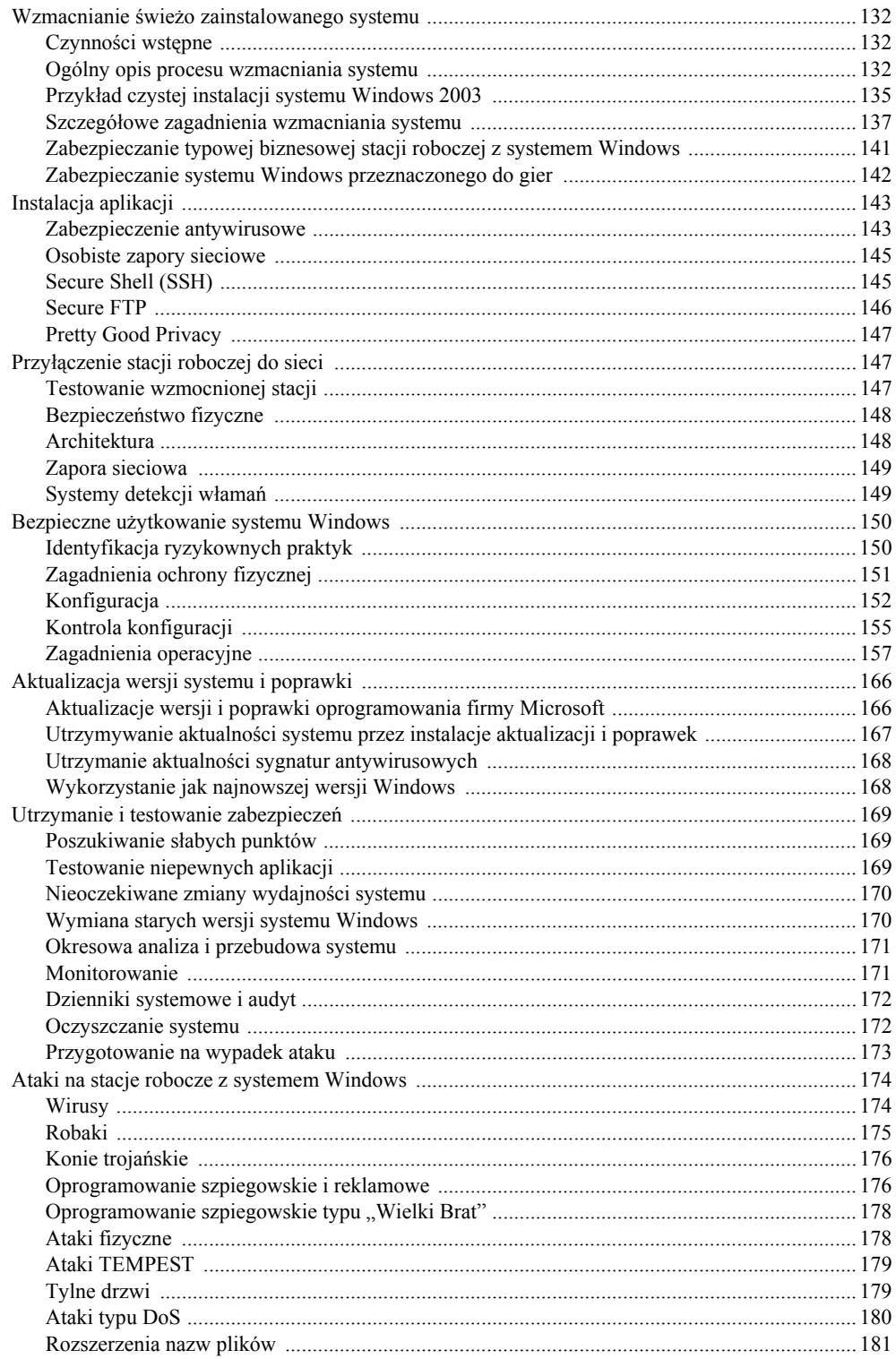

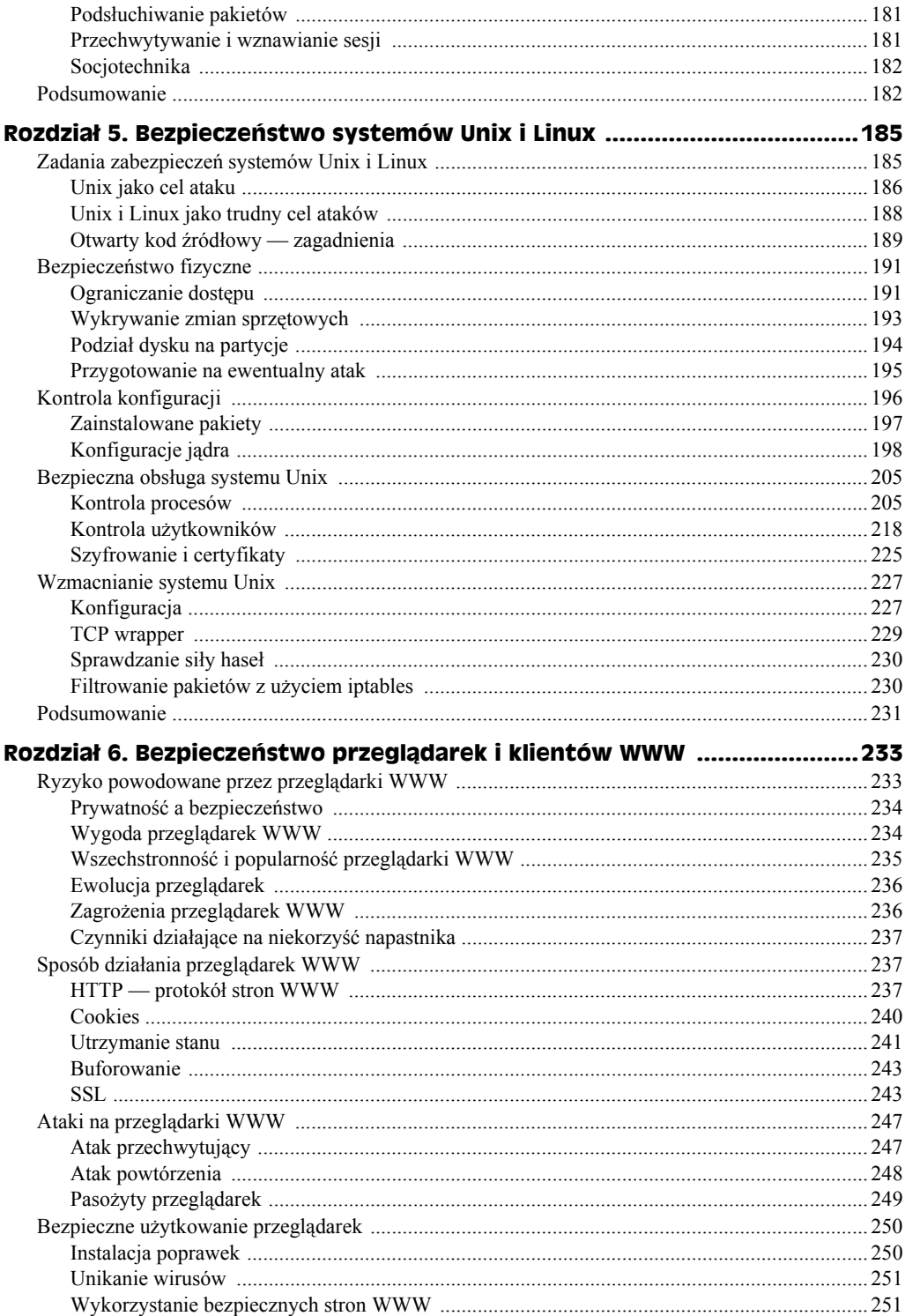

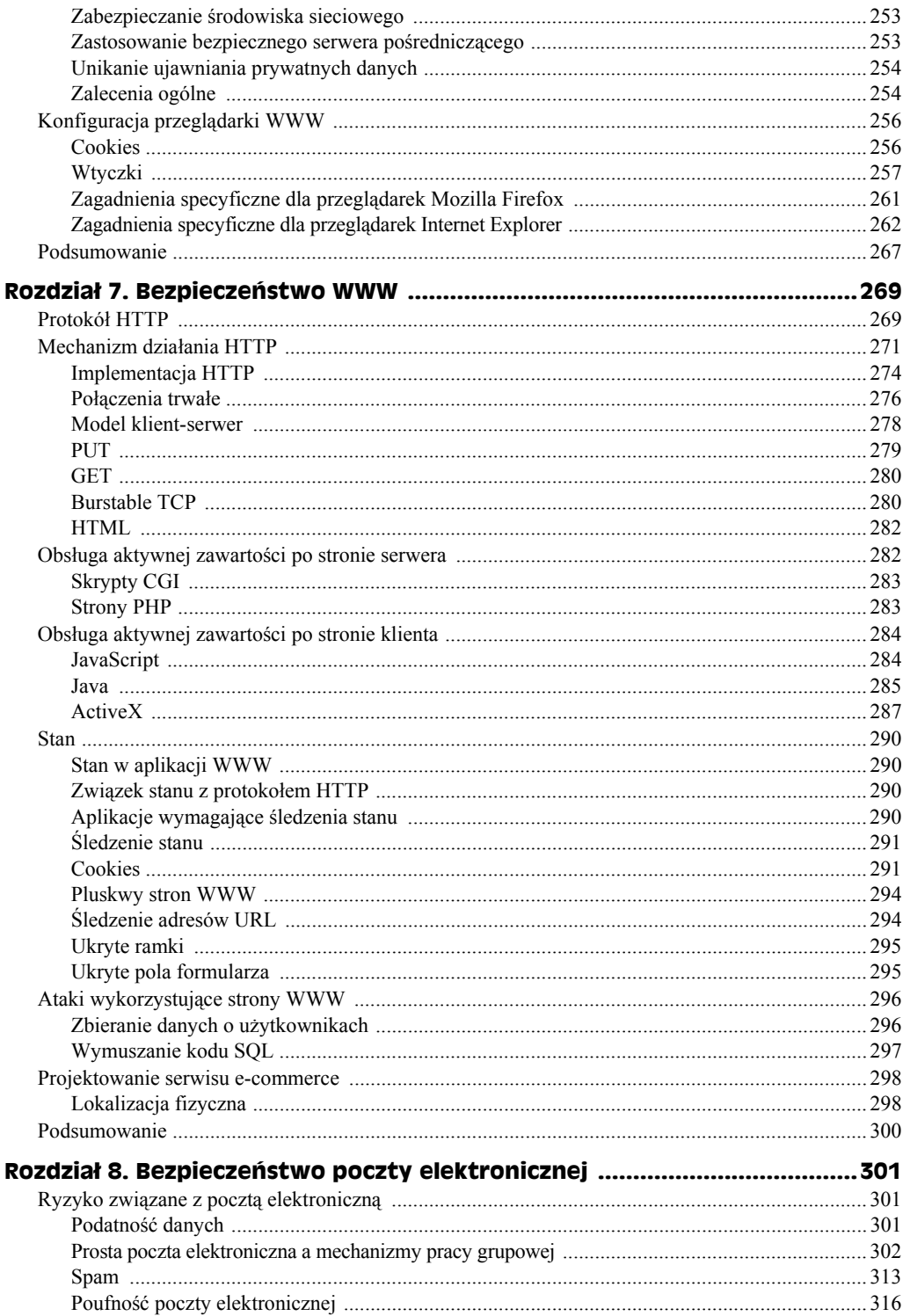

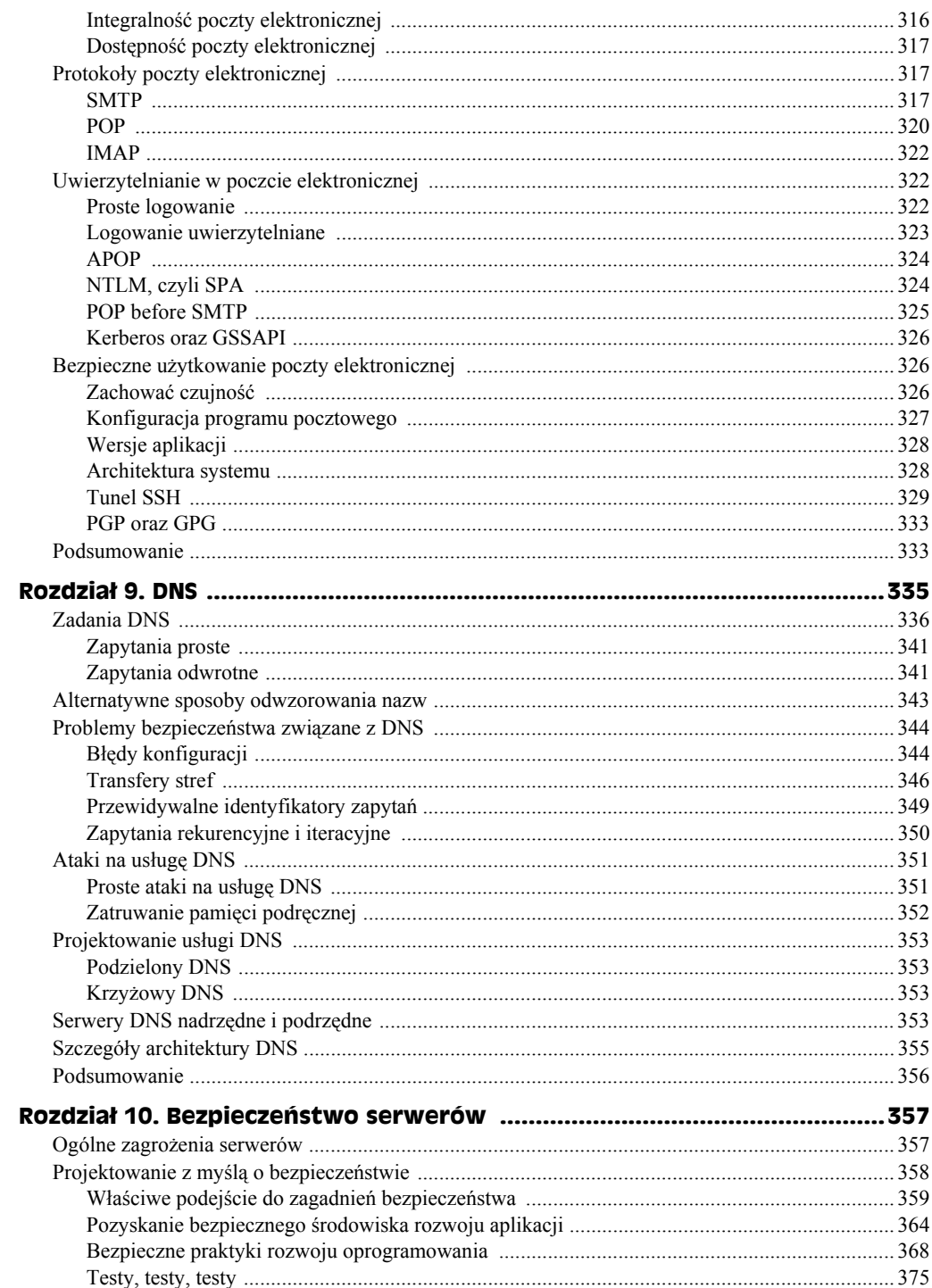

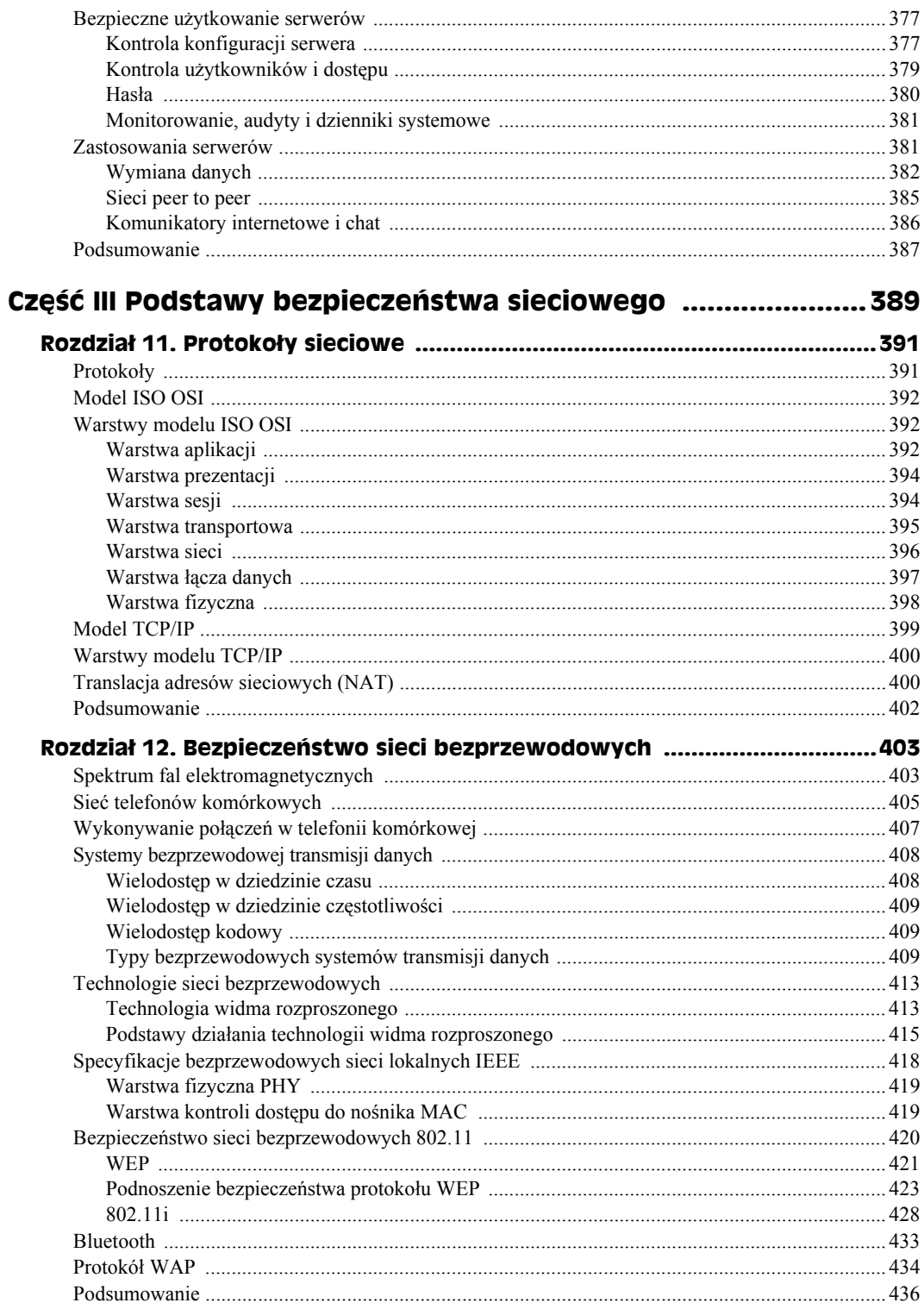

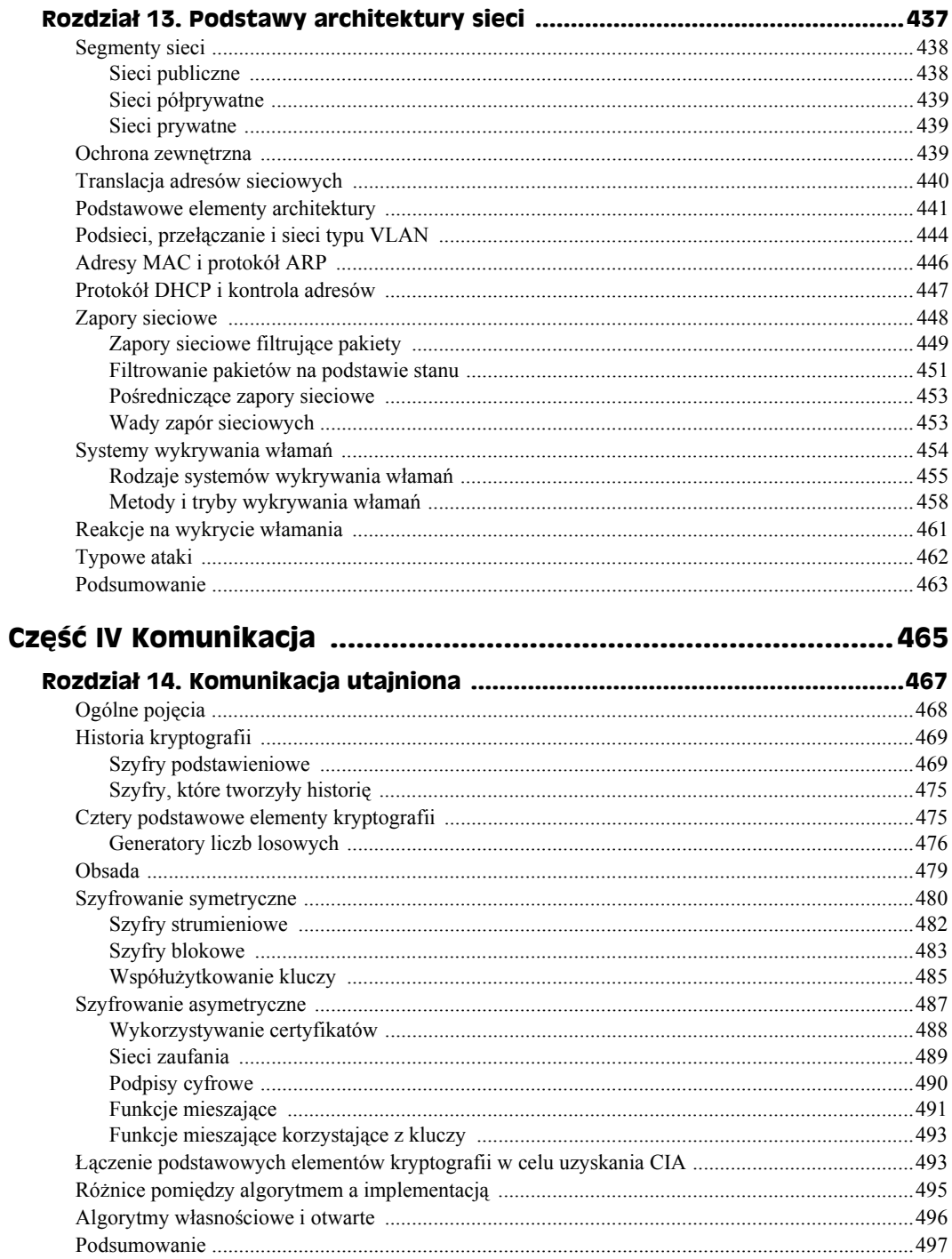

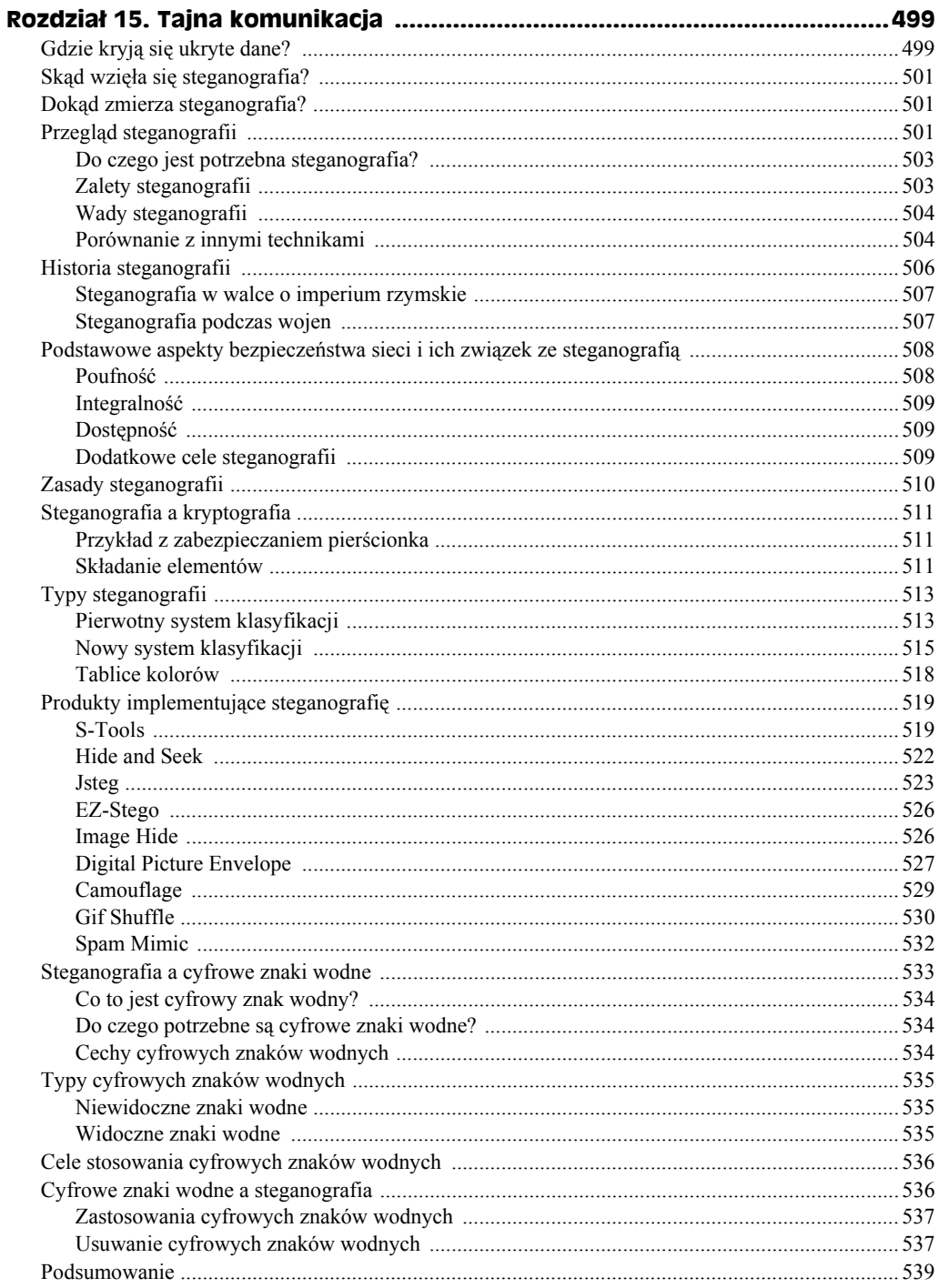

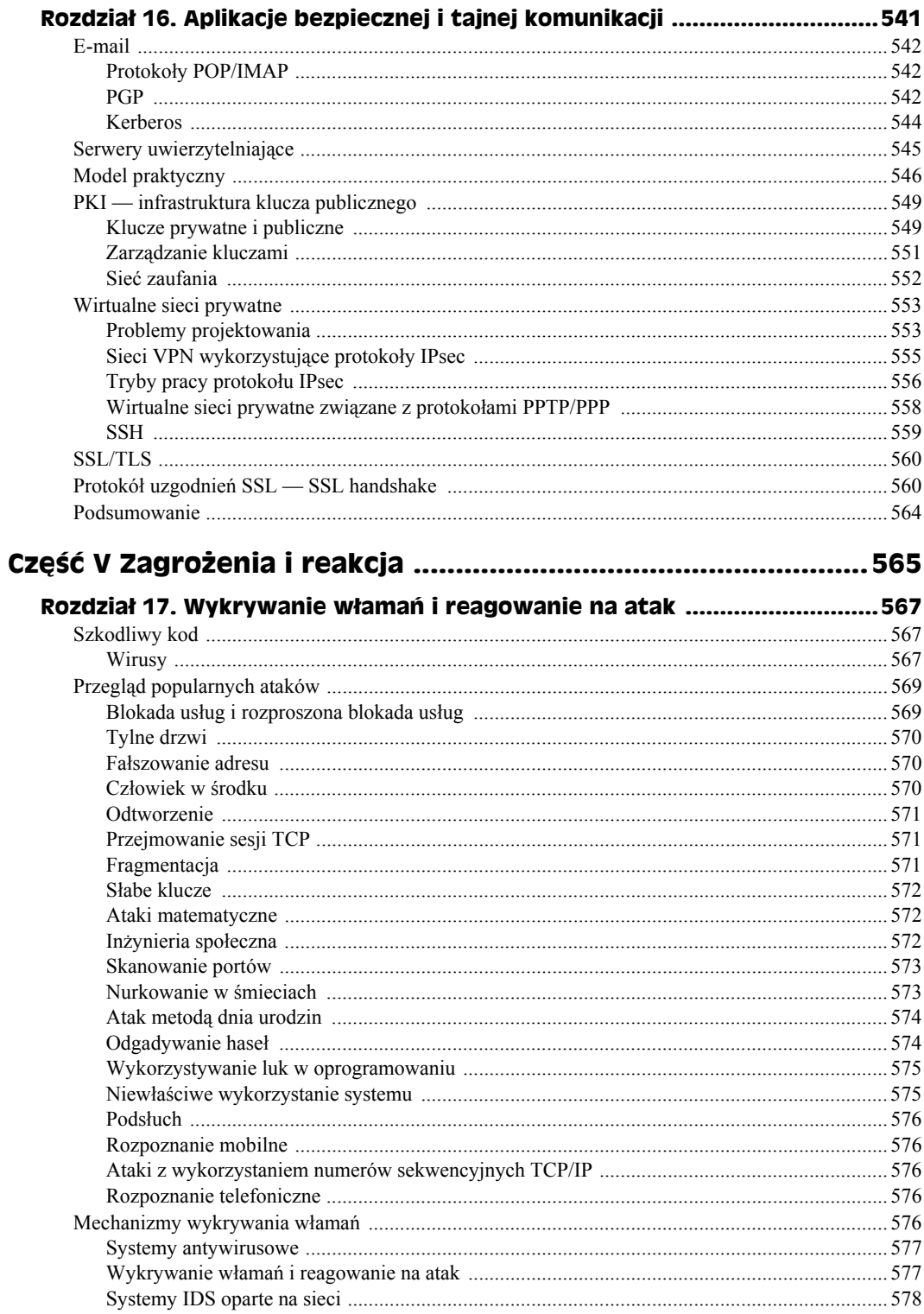

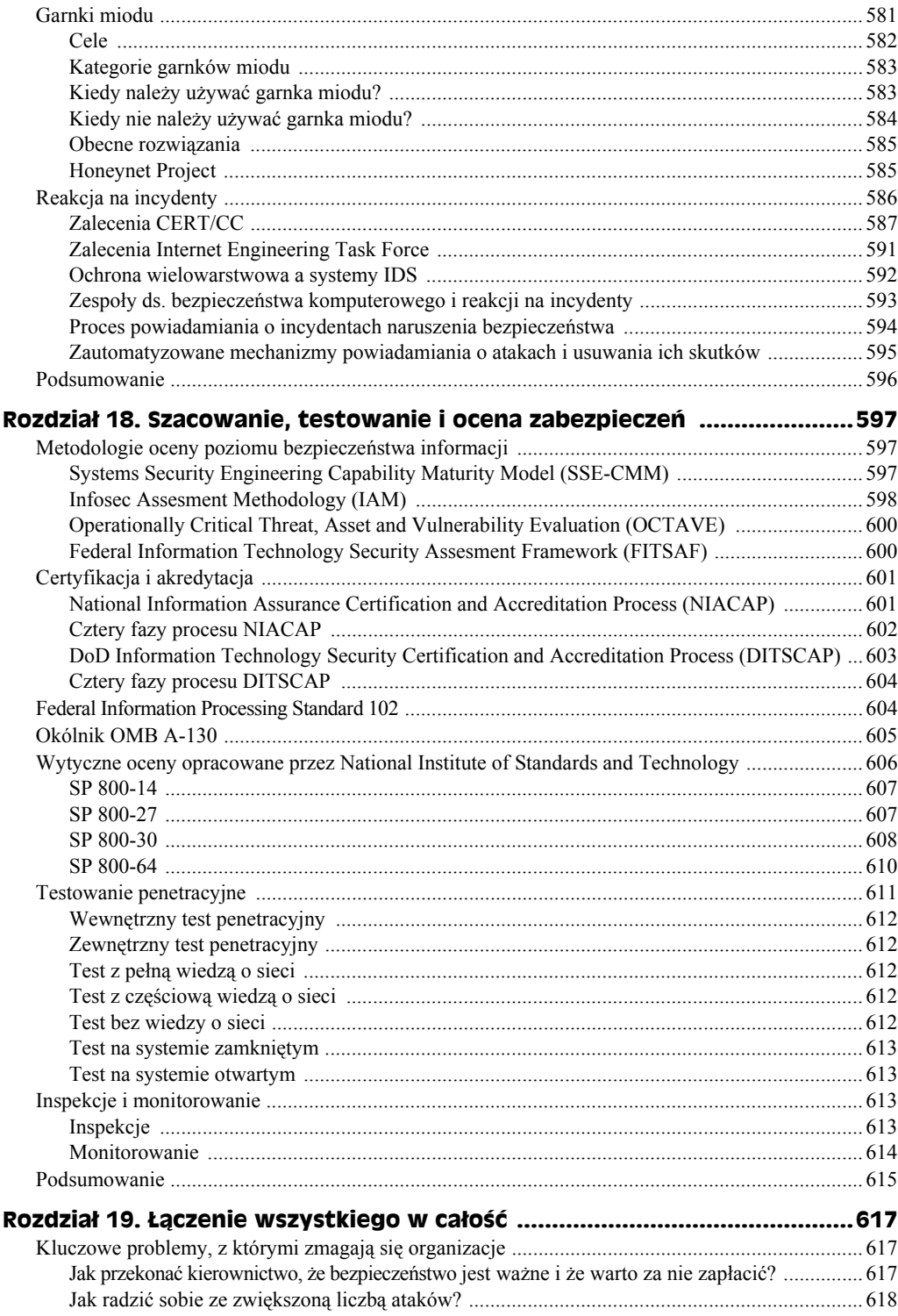

## 18 **Bezpieczeństwo sieci. Biblia**

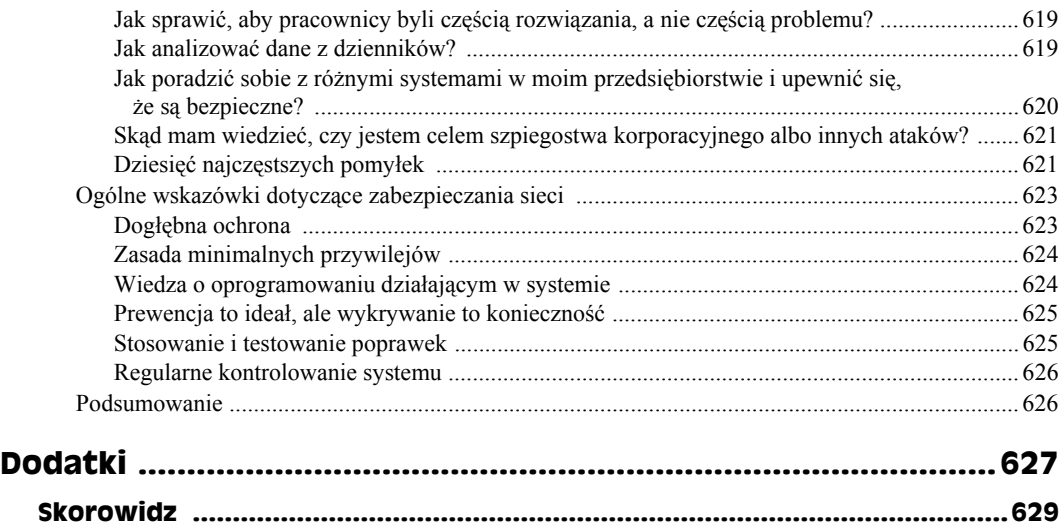

# <span id="page-13-0"></span>Rozdział 3. **Kontrola dostępu**

#### **Zagadnienia omówione w tym rozdziale:**

- modele kontroli dostępu;
- typy mechanizmów kontroli dostępu;
- identyfikacja, uwierzytelnianie i autoryzacja;
- bazy danych i ich bezpieczeństwo;
- ◆ implementacje zdalnego dostępu.

Kontrola dostępu do sieci i związanych z nią zasobów jest kluczowym zagadnieniem bezpieczeństwa sieciowego. W przypadku obecnie spotykanych rozproszonych środowisk informatycznych, gdy na dyskach twardych poszczególnych komputerów spoczywa krytyczna dla istnienia organizacji własność intelektualna, kontrola dostępu staje się jeszcze ważniejszym problemem.

Ten rozdział opisuje modele służące do określania metod kontroli dostępu, różne typy mechanizmów kontrolnych oraz środki służące do implementacji bezpiecznych i wiarygodnych mechanizmów zdalnego oraz lokalnego logowania się użytkowników w systemach.

# **Modele kontroli**

Kontrola dostępu ma na celu zmniejszenie zagrożenia wynikającego ze słabych punktów zabezpieczeń, co jest związane z zagrożeniami sieci wskutek możliwości uzyskania dostępu do systemów przez różnych użytkowników. **Zagrożenie** definiuje się jako zdarzenie lub działanie, które potencjalnie może powodować szkody w systemie sieciowym. W tym przypadku zagrożenie jest związane z możliwością pokonania lub oszukania mechanizmów kontroli dostępu, co pozwala napastnikowi na uzyskanie nieautoryzowanego dostępu do sieci. **Podatność** (słaby punkt) systemu na ataki jest cechą, która może zostać wykorzystana przez zagrożenie i w efekcie spowodować szkodę w sieci. Prawdopodobieństwo, że zagrożenie spowoduje rzeczywiste straty, jest określane mianem **ryzyka**. Ponadto przy omawianiu zagadnień kontroli dostępu są wykorzystywane pojęcia obiektu i podmiotu. **Podmiotem** jest aktywna jednostka (na przykład osoba lub proces), natomiast **obiektem** nazywa się jednostkę pasywną (taką jak plik).

Modele kontroli dostępu można podzielić na indywidualne, obowiązkowe i ogólne.

#### **Uznaniowa kontrola dostępu**

Jednostka uwierzytelniająca lub podmiot uwierzytelniania w pewnym zakresie ma możliwość określania obiektów kontroli dostępu. Jednym ze sposobów opisywania indywidualnej kontroli dostępu jest *tablica*. Tablica uwzględnia podmioty, obiekty i uprawnienia dostępu, przydzielane podmiotom do poszczególnych obiektów. Tabelę taką czasem określa się mianem **listy kontroli dostępu** (ang. *access control list*, ACL). Przykład listy kontroli dostępu przedstawia tabela 3.1.

| <b>Podmiot</b>  | Obiekt 1         | Obiekt 2              | Obiekt 3         |
|-----------------|------------------|-----------------------|------------------|
|                 | Plik z baza płac | Plik z analiza zysków | Proces "Analiza" |
| Program "Płace" | Zapis i odczyt   | Odczyt                | Wykonanie        |
| Kowalski        | <b>Brak</b>      | Odczyt                | <b>Brak</b>      |
| Nowak           | Zapis i odczyt   | Zapis i odczyt        | Brak             |

**Tabela 3.1.** *Lista kontroli dostępu*

Tabela 3.1 przedstawia informacje dotyczące programu "Płace", w którym można definiować prawa odczytu i zapisu pliku z bazą płac oraz prawa odczytu z pliku zawierającego analizę zysków. Program "Płace" uwzględnia również prawo wykonywania procesu ..Analiza".

Użytkownik, który ma prawo modyfikacji przywilejów dostępu do określonych obiektów, działa w ramach indywidualnej kontroli dostępu **definiowanej przez użytkownika**. Inna odmiana indywidualnej kontroli dostępu opiera się na **identyfikacji użytkownika**.

#### **Obligatoryjna kontrola dostępu**

Model obowiązkowej kontroli dostępu wymaga formalnego dopasowania uprawnień podmiotów z poziomem znaczenia obiektów, które stanowią cel kontroli dostępu. Jednym z takich rozwiązań jest wykorzystanie **etykiety**. Uwierzytelnienie obiektu może odbywać się z wykorzystaniem formy **przepustki**, porównywanej z **wzorcem** zabezpieczenia obiektu. W USA dokumenty militarne są klasyfikowane jako jawne, poufne, tajne i ściśle tajne. Analogicznie, dana osoba może otrzymać przepustkę o uprawnieniach poufnych, tajnych i ściśle tajnych i na podstawie tej przepustki uzyskać dostęp do dokumentów na określonym lub niższym poziomie poufności. W ten sposób osoba z przepustką na poziomie "tajne" może mieć dostęp do dokumentów zaklasyfikowanych jako poufne, lecz z ograniczeniem określanym jako **potrzeba zapoznania**. Ograniczenie to oznacza, że podmiot może uzyskać dostęp do dokumentu, jeśli jest to niezbędne w celu realizacji jego obowiązków. Jedną z form obowiązkowej kontroli dostępu jest **kontrola dostępu oparta na regułach**, w której przywileje dostępu regulują zdefiniowane reguły (podobnie jak dopasowanie etykiety przepustki do etykiety klasyfikacji dokumentu), nie zaś wyłącznie identyfikacja podmiotu i obiektu.

#### **Ogólna kontrola dostępu**

**Ogólna kontrola dostępu** definiuje przywileje dostępu bazując na roli danej osoby w organizacji (**kontrola oparta na rolach**) lub obowiązkach i odpowiedzialności podmiotu (**kontrola oparta na zadaniach**). Kontrola dostępu oparta na rolach jest stosowana w organizacjach, w których następują częste zmiany personalne. W ten sposób nie ma potrzeby dokonywania częstych zmian przywilejów poszczególnych osób w przypadku zmiany ich ról.

Kontrola dostępu może być również zależna od kontekstu oraz zależna od treści. **Kontrola dostępu zależna od kontekstu** wykorzystuje takie zagadnienia jak lokalizacja, pora dnia oraz historia dostępu. Ma ścisły związek z otoczeniem, czyli kontekstem danych. **Kontrola dostępu zależna od treści** jest określana na podstawie zawartości informacji w momencie próby uzyskania dostępu.

# **Typy implementacji mechanizmów kontroli dostępu**

Mechanizmy kontroli dostępu są stosowane do zapobiegania atakom lub detekcji przeprowadzonych ataków bądź ich prób oraz w celu przywrócenia sieci do stanu sprzed ataku w przypadku, gdy atak był skuteczny. Wyróżnia się trzy typy mechanizmów kontrolnych: **zapobiegawcze**, **wykrywające** oraz **korekcyjne**. Do implementacji tych mechanizmów są stosowane środki administracyjne, techniczne (logiczne) oraz fizyczne. **Środki administracyjne** obejmują działania formalne, takie jak definicja polityki, procedur, szkolenia kształtujące świadomość bezpieczeństwa oraz kontrola historii pracowników. **Środki techniczne** (**logiczne**) uwzględniają wykorzystanie mechanizmów kryptograficznych, kart procesorowych i protokołów transmisyjnych. **Środki fizyczne** są najpowszechniej znane, obejmują zatrudnienie strażników czy zabezpieczenie budynków i komputerów przenośnych. Połączenie tych środków bezpieczeństwa w zastosowanej implementacji pozwala na realizację różnych kombinacji mechanizmów kontrolnych. Przykłady takich kombinacji zostały omówione poniżej.

## **Mechanizmy zapobiegawcze i środki administracyjne**

Mechanizmy zapobiegawcze wykorzystujące administracyjne środki bezpieczeństwa obejmują:

- politykę bezpieczeństwa i procedury organizacyjne;
- $\bullet$  kontrolę historii pracowników;
- procedury towarzyszące rozwiązywaniu umów o pracę z pracownikami;
- ◆ umowy o pracę;
- szkolenia kształtujące świadomość bezpieczeństwa;
- $\bullet$  klasyfikację niejawnych materiałów;
- planowanie urlopów.

### **Mechanizmy zapobiegawcze i środki techniczne**

Mechanizmy zapobiegawcze wykorzystujące środki techniczne polegają na stosowaniu zdobyczy technologicznych do zapobiegania pogwałceniom polityki bezpieczeństwa organizacji. Środki techniczne są znane również pod nazwą środków logicznych i mogą być wbudowane w system operacyjny, występować w postaci aplikacji lub dodatkowego sprzętu bądź oprogramowania. Przykłady zapobiegawczych środków technicznych obejmują:

- ◆ protokoły;
- techniki biometryczne;
- kryptografię;
- karty procesorowe;
- menu:
- ograniczenia interfejsów użytkownika;
- ◆ hasła;
- ◆ ograniczenia klawiatur.

Ograniczenia interfejsów użytkownika polegają na przykład na dezaktywowaniu ("wyszarzeniu") niedostępnych dla użytkownika opcji w menu aplikacji. Ograniczenia klawiatur są związane z zablokowaniem funkcji dostępnych przez naciśnięcie odpowiednich klawiszy na klawiaturach.

## **Mechanizmy zapobiegawcze i środki fizyczne**

Ta kategoria wiąże się z ograniczaniem fizycznego dostępu do tych stref w organizacji, w których są zlokalizowane systemy obsługujące poufne informacje. Do środków fizycznych implementacji mechanizmów zapobiegawczych zalicza się:

- ◆ strażników;
- śluzy (przejścia pomiędzy strefami w postaci podwójnych, oddzielnych drzwi. Przed otwarciem jednych drzwi drugie muszą zostać zamknięte);
- ogrodzenia;
- urządzenia kontroli dostępu oparte na technikach biometrycznych;
- zabezpieczenia środowiskowe (temperatura, wilgoć, energia elektryczna);
- identyfikatory.

## **Mechanizmy wykrywające i środki administracyjne**

Do środków administracyjnych implementujących mechanizmy wykrywające zalicza się:

- analizę zapisu audytów;
- podział odpowiedzialności;
- politykę i procedury administracyjne;
- $\bullet$  kontrolę historii pracowników;
- planowanie urlopów;
- $\triangleleft$  kategoryzację poufnych materiałów;
- świadomość związana z zachowaniem się.

#### **Mechanizmy wykrywające i środki techniczne**

Środki techniczne implementujące mechanizmy wykrywające służą do detekcji włamań lub innych form pogwałcenia polityki bezpieczeństwa organizacji. Poniżej wymieniono te środki.

- **Mechanizmy detekcji włamań** (ang. *intrusion detection systems*, IDS). Mechanizmy te podlegają dalszemu podziałowi z uwagi na zastosowane technologie. Przykładowo, system detekcji włamań scentralizowany dla danego systemu jest zainstalowany w tym systemie i służy do wykrywania ataków na tę jedną maszynę. Tego typu mechanizmy IDS nie są jednak skuteczne w wykrywaniu włamań do całej sieci. Sieciowe mechanizmy IDS z kolei mają konstrukcję pasywną i służą do wykrywania włamań w czasie rzeczywistym. Są to mechanizmy mniej obciążające zasoby od mechanizmów IDS scentralizowanych systemowo. Mechanizm detekcji włamań opiera się na dwóch podstawowych metodach. Jedna z nich polega na profilowaniu "normalnych" sytuacji w sieci w systemach i wykrywaniu wszelkich odchyleń od tego stanu. Drugie podejście jest związane z pozyskiwaniem "sygnatur" ataków i z monitorowaniem systemów pod kątem ich wystąpienia, co sygnalizuje zagrożenie.
- **Generowanie raportów o pogwałceniu bezpieczeństwa z wykorzystaniem danych pochodzących z audytów**. Raporty tego typu mogą zawierać różne informacje, które dotyczą zarówno dozwolonych operacji, których przebieg z różnych przyczyn odbiegał od normy, jak i przypadków wykrycia znanych sygnatur zdarzeń związanych z próbami nieautoryzowanego dostępu. Można również zdefiniować poziomy **odcięcia** (ang. *clipping*), czyli liczby zdarzeń danego typu, poniżej której dane zdarzenie nie jest raportowane.

#### **Mechanizmy wykrywające i środki fizyczne**

Środki fizyczne implementujące mechanizmy wykrywające wymagają ingerencji człowieka w celu dokonania oceny danych wejściowych z czujników oraz określenia potencjalnego zagrożenia. Przykłady takich środków mogą być następujące:

- kamery wideo;
- wykrywacze ruchu;
- czujniki temperatury.

### **Scentralizowane i zdecentralizowane mechanizmy kontroli dostępu**

Scentralizowane mechanizmy kontroli dostępu z reguły charakteryzują się zasobami zarządzanymi centralnie przez profesjonalne kadry o dużym stopniu doświadczenia w obsłudze różnorodnych mechanizmów kontrolnych. Scentralizowane systemy kontrolne i protokoły to między innymi RADIUS oraz TACACS+, które zostaną omówione w dalszej części rozdziału.

Zdecentralizowane mechanizmy kontroli dostępu są implementowane bliżej użytkownika i w konsekwencji powinny zapewniać lepszą obsługę elementów związanych z użytkownikami i ich wymaganiami. Paradygmat zdecentralizowanej kontroli dostępu wykorzystuje pojęcie **dziedzin bezpieczeństwa**, których użytkownicy podlegają temu samemu zarządowi i przestrzegają wspólnych zasad bezpieczeństwa (polityki).

Systemy zdecentralizowane charakteryzują się zapotrzebowaniem na silną kontrolę dostępu. Przykładem takiej kontroli może być wykorzystanie WWW do zapewnienia komunikacji i współpracy pomiędzy poszczególnymi jednostkami (podsieciami) organizacji. Taki system w dużym uogólnieniu powinien mieć następujące cechy:

- szyfrowanie haseł i identyfikatorów;
- zdefiniowanie formalnych reguł kontroli dostępu;
- każda jednostka samodzielnie uwierzytelnia swoich użytkowników;
- do sieci można dodawać nowe jednostki.

# **Identyfikacja i uwierzytelnianie**

**Identyfikacja** jest procedurą zgłoszenia systemowi tożsamości użytkownika, z reguły w postaci identyfikatora logowania. Proces ten uruchamia również procedurę zapisu w pliku dziennika informacji o działaniach użytkownika w systemie. **Uwierzytelnianie** polega na weryfikacji tożsamości użytkownika i z reguły jest implementowane w postaci konieczności podania hasła podczas logowania w systemie. Uwierzytelnianie może być również realizowane przez inne mechanizmy, od różnych form haseł po analizę charakterystyki biometrycznej. Ogólnie ujmując, uwierzytelnianie jest realizowane przez sprawdzenie jednej lub kilku z poniższych cech:

- informacji, która powinna być znana wyłącznie autoryzowanemu użytkownikowi, jak osobisty numer PIN (ang. *personal identification number*). Ten element jest znany jako uwierzytelnianie typu 1. (ang. *Type 1 authentication*);
- urządzenia, które powinno być w posiadaniu wyłącznie autoryzowanego użytkownika, jak karta magnetyczna (z mikroprocesorem i z pamięcią). Ten element jest znany jako uwierzytelnianie typu 2. (ang. *Type 2 authentication*);
- unikalnych cech biometrycznych autoryzowanego użytkownika, jak odcisk palca lub wzór siatkówki. Ten element jest znany jako uwierzytelnianie typu 3. (ang. *Type 3 authentication*).

Oczywiście zastosowanie więcej niż jednego mechanizmu uwierzytelniającego zwiększa wiarygodność procesu. Na przykład **dwuetapowe uwierzytelnianie** może wykorzystywać takie elementy jak numer PIN w połączeniu z kartą magnetyczną.

Po uwierzytelnieniu użytkownik uzyskuje dostęp do określonych zasobów komputera i informacji. Taka alokacja uprawnień jest określana mianem autoryzacji.

#### **Hasła**

Hasła są najpopularniejszym sposobem uwierzytelniania użytkowników. Z tego powodu skuteczne zabezpieczanie haseł przed niepowołanym dostępem jest kluczowym aspektem polityki bezpieczeństwa.

Najwyższy poziom bezpieczeństwa zapewniają **hasła jednorazowe**. W takim modelu przy każdym logowaniu jest wymagane inne hasło, dzięki czemu napastnik nie może wykorzystać zdobytego w nielegalny sposób hasła, które było wykorzystane przy poprzednim logowaniu. Często zmieniane hasło nazywa się **hasłem dynamicznym**. Hasło, które pozostaje identyczne przy każdym logowaniu nazywa się **hasłem statycznym**. W organizacji może istnieć wymóg okresowych zmian haseł, na przykład raz na miesiąc, raz na kwartał lub w innych odstępach czasu, w zależności od stopnia poufności danych zabezpieczanych tymi hasłami.

W niektórych przypadkach zamiast hasła może być stosowana **fraza** (ang. *passphrase*). Fraza jest ciągiem znaków, z reguły dłuższym od dopuszczalnej długości hasła. Fraza jest konwertowana przez system na formę wirtualnego hasła.

Hasła mogą być generowane w sposób automatyczny z użyciem kart pamięci o rozmiarach karty kredytowej, kart magnetycznych lub urządzeń przypominających niewielki kalkulator (tzw. **token**). Generatory haseł stanowią implementację uwierzytelniania typu 2.

#### **Biometryka**

**Biometryka** jest zdefiniowana jako zautomatyzowane techniki identyfikacji lub uwierzytelniania osób z wykorzystaniem ich charakterystyki fizjologicznej lub behawioralnej. Biometryka należy do mechanizmów uwierzytelniających typu trzeciego. Biometryka znajduje zastosowanie zarówno do identyfikacji, jak i do uwierzytelniania.

W celu identyfikacji biometryka jest stosowana w wyszukiwaniach typu "jeden do wielu", gdzie cechy biometryczne są odnajdywane w większej bazie danych zapisanych cech biometrycznych. Przykładem takiego wyszukiwania może być próba dopasowania odcisków palców sprawcy za pomocą bazy danych, zawierającej odciski palców wszystkich obywateli. Uwierzytelnianie obejmuje wyszukiwanie typu "**jeden do jednego**", ponieważ polega na sprawdzeniu, czy użytkownik poddany sprawdzeniu jest tym, za kogo się podaje. Przykładem takiego wyszukiwania może być porównanie odcisków palców danej osoby z jej odciskami palców, zapisanymi w bazie danych pracowników firmy. Biometryka w zastosowaniach kontroli dostępu jest wykorzystywana do identyfikacji w mechanizmach kontroli fizycznej i do uwierzytelniania w mechanizmach kontroli logicznej.

System biometryczny posiada kilka cech, które określają jego skuteczność i wydajność. Należą do nich cechy techniczne, lecz również subiektywne poczucie komfortu użytkowników zmuszonych do poddania się badaniom. Przykłady cech pomiaru skuteczności są następujące:

- **Współczynnik fałszywych odrzuceń** (ang. *false rejection rate*, FRR), zwanych błędami typu pierwszego (*Type I*) — procentowy współczynnik błędnych odrzuceń prawidłowych prób zalogowania.
- **Współczynnik fałszywych akceptacji** (ang. *false acceptance rate*, FAR), zwanych błędami typu drugiego (*Type II*) — procentowy współczynnik błędnych akceptacji nieprawidłowych prób logowania.
- **Skrzyżowany współczynnik błędu** (ang. *crossover error rate*, CER) procent przypadków, w których FRR jest równy FAR. Im mniejsza wartość CER, tym skuteczniejszy jest system biometryczny.
- **Czas pobrania** (ang. *enrollment time*) czas, który jest potrzebny do pobrania próbek biometrycznych. Akceptowalny czas analizy wynosi około dwóch minut.
- **Przepustowość systemu** (ang. *throughput rate*) liczba użytkowników w jednostce czasu, których dane mogą być przetworzone przez system po pobraniu próbek do analizy. Akceptowalna przepustowość to około 10 podmiotów na minutę.
- **Akceptowalność** (ang. *acceptability*) dotyczy zagadnień prywatności, inwazyjności i względów psychologicznych, czyli ogólnie rozumianego komfortu korzystania z systemu. Na przykład skanowanie siatkówki może się wiązać z naruszeniem płynów ustrojowych na powierzchni oka. Inne zagadnienie związane z tą technika może dotyczyć zmian w siatkówce związanych ze stanem zdrowia użytkownika, na przykład z początkowymi stadiami cukrzycy lub podwyższonym ciśnieniem krwi.

Typowe cechy biometryczne obejmują:

- skanowanie siatkówki:
- skanowanie tęczówki;
- ◆ linie papilarne;
- skanowanie twarzy;
- ◆ skanowanie dłoni;
- ◆ geometria dłoni;
- $\bullet$  glos;
- dynamika ręcznego podpisu.

### **Mechanizm pojedynczego logowania**

W systemach wykorzystujących mechanizm pojedynczego logowania (ang. *Single Sign-On*, SSO) użytkownik podaje nazwę użytkownika i hasło tylko raz, na początku swojej sesji, po czym jest automatycznie logowany we wszystkich systemach, zasobach sieciowych i aplikacjach. Bez mechanizmu SSO użytkownik musiałby wpisywać różne hasła w celu pracy z różnymi zasobami sieciowymi. W SSO hasła dla bezpieczeństwa są przesyłane w sieci i przechowywane w postaci zaszyfrowanej. Dzięki SSO administracja siecią jest łatwiejsza, mogą być wykorzystane mocniejsze hasła a dostęp do zasobów jest szybszy.

Główna wada implementacji SSO polega na tym, że po uzyskaniu dostępu do systemu po początkowym zalogowaniu się, użytkownik może bez ograniczeń korzystać z różnych zasobach sieciowych.

Mechanizm SSO może być zaimplementowany na kilka sposobów.

- W postaci skryptów dokonujących automatycznego logowania się użytkownika w sieci.
- Z użyciem mechanizmu *Enterprise Access Management* (EAM). EAM udostępnia mechanizmy zarządzania kontrolą dostępu, między innymi SSO, który działa z wykorzystaniem systemów WWW. Jedno z tego typu rozwiązań wykorzystuje SSO w postaci szyfrowanych, nietrwałych plików tekstowych zwanych *cookies* (ang. *cookies*) przesyłanych do przeglądarki WWW. Pliki te służą do automatycznego uwierzytelniania użytkownika w różnych serwerach WWW organizacji.
- Z wykorzystaniem serwerów uwierzytelniania, które weryfikują tożsamość użytkownika, po czym udostępniają mu tzw. bilet uwierzytelniający, dający mu możliwość korzystania z usług systemowych.

Popularnym rozwiązaniem SSO wykorzystującym serwery uwierzytelniania jest mechanizm Kerberos.

#### **Kerberos**

Kerberos nosi swoją nazwę na pamiątkę trójgłowego psa z mitologii greckiej, strzegącego wejścia do świata podziemnego. Kerberos stosuje technikę kryptografii z użyciem kluczy symetrycznych, opracowaną przez Project Athena w Massachusetts Institute of Technology. Jest to zaufany protokół uwierzytelniający, który działa w sieci i zapewnia bezpieczny sposób kontroli dostępu do jej zasobów.

Mechanizmy Kerberos opierają się na założeniu, że komputery przyłączone do sieci stanowią publicznie dostępne, niegodne zaufania lokalizacje. Z tego wynika, że komunikaty mechanizmu Kerberos przesyłane w sieci mogą być przechwytywane przez intruzów. Twórcy Kerberos uważali jednak, że niektóre lokalizacje można zabezpieczyć na tyle, aby działały jako zaufane mechanizmy uwierzytelniające, dostępne dla wszystkich klientów i usług w sieci. Te scentralizowane serwery nazywa się centrami dystrybucji kluczy (ang. *Key Distribution Center*, KDC), usługami przyznawania biletów (ang. *Ticket Granting Service*, TGS) oraz usługami uwierzytelniania (ang. *Authentication Service*, AS).

Podstawowe zasady mechanizmu uwierzytelniania systemu Kerberos są następujące:

- **1.** KDC posiada informacje o tajnych kluczach wszystkich klientów i serwerów w sieci.
- **2.** KDC wymienia z klientem informacje inicjalizujące z wykorzystaniem właśnie tych tajnych kluczy.
- **3.** Kerberos uwierzytelnia klienta żądającego usługi serwera. W tym celu wykorzystuje się serwer TGS, który generuje tymczasowe symetryczne klucze sesji na potrzeby komunikacji pomiędzy klientem a KDC, serwerem a KDC oraz pomiędzy klientem a serwerem.
- **4.** Teraz rozpoczyna się komunikacja pomiędzy klientem a serwerem, w trakcie której wykorzystuje się wcześniej wspomniane, tymczasowe symetryczne klucze sesji.

Wymiana danych w systemie Kerberos rozpoczyna się od wpisania przez użytkownika hasła na jednej ze stacji skonfigurowanej w tym systemie. W stacji hasło użytkownika jest przekształcane na klucz tajny użytkownika. Ten klucz tajny jest zapisywany tymczasowo w stacji. Następnie klient przesyła identyfikator użytkownika w postaci nieszyfrowanej do usługi przyznającej bilety (TGS), jak to przedstawia rysunek 3.1.

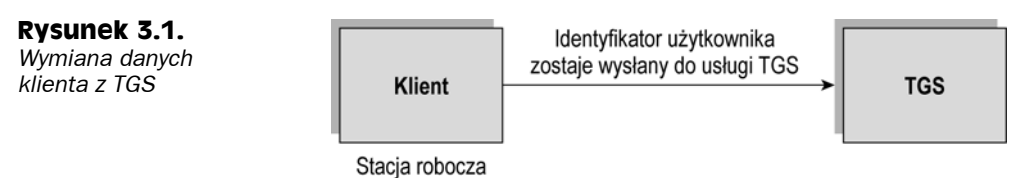

W odpowiedzi na to żądanie TGS wysyła klientowi klucz sesji TGS-klient — Ktgs,c zaszyfrowany kluczem tajnym klienta. Ponadto TGS wysyła bilet dający prawo do otrzymywania innych biletów (ang. *ticket granting ticket*, TGT) zaszyfrowany kluczem znanym tylko TGS. Schemat tej wymiany został zaprezentowany na rysunku 3.2.

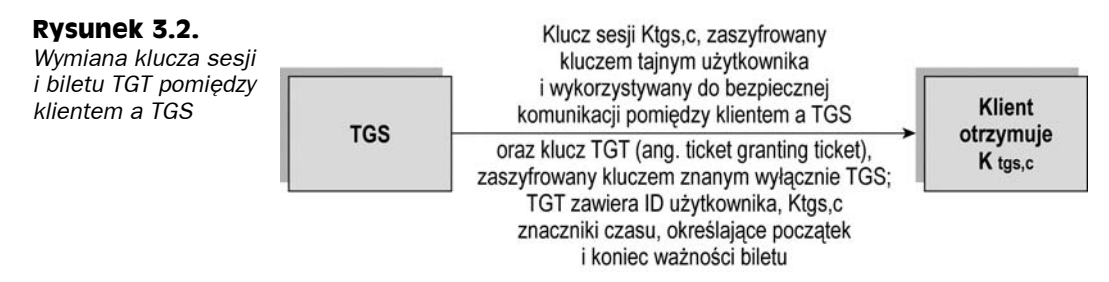

Po otrzymaniu tych komunikatów klient odszyfrowuje Ktgs,c używając klucza tajnego użytkownika. Na potrzeby przykładu załóżmy, że klient żąda dostępu do drukarki PS. Użytkownik wysyła zatem żądanie do TGS w celu uzyskania biletu do serwera wydruku. To żądanie, którego schemat zaprezentowano na rysunku 3.3, składa się z elementu uwierzytelniającego A oraz znacznika czasu — obydwa te elementy są zaszyfrowane kluczem Ktgs,c. Wysyłany jest również TGT zaszyfrowany kluczem znanym wyłącznie TGS.

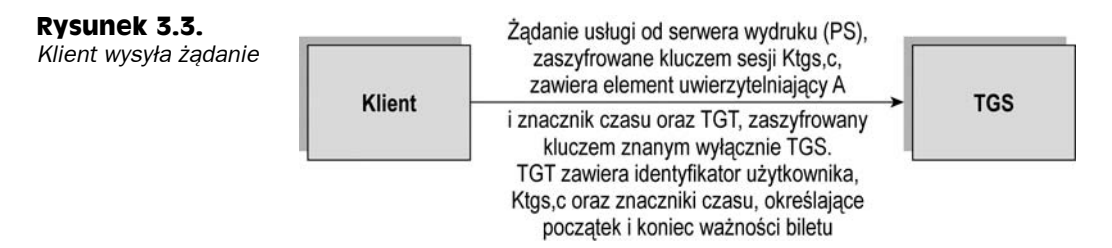

Na kolejnym etapie sekwencji TGS przesyła klientowi klucz sesji klient-serwer wydruku Kc,ps. Ten klucz sesji jest zaszyfrowany kluczem Ktgs,c. TGS również wysyła klientowi bilet przeznaczony dla serwera wydruku, który z kolei jest zaszyfrowany kluczem znanym wyłącznie serwerowi wydruku. Ta wymiana została zilustrowana na rysunku 3.4.

#### **Rysunek 3.4.**

*Transmisja klucza sesji klienta i serwera wydruku*

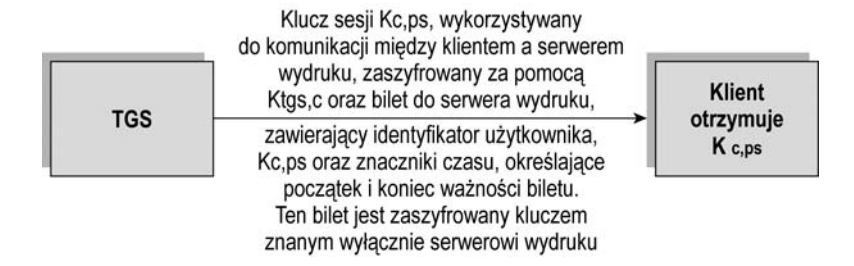

W celu uzyskania dostępu do serwera wydruku, klient wysyła do serwera wydruku element uwierzytelniający A opatrzony znacznikiem czasu i zaszyfrowany kluczem Kc,ps. Klient wysyła również bilet zaszyfrowany kluczem znanym wyłącznie serwerowi wydruku. Serwer wydruku odszyfrowuje bilet i uzyskuje Kc,ps, czyli klucz sesji klientserwer wydruku. Od tego momentu serwer wydruku wykorzystuje Kc,ps do bezpiecznej komunikacji z klientem. Tę wymianę pokazano na rysunku 3.5.

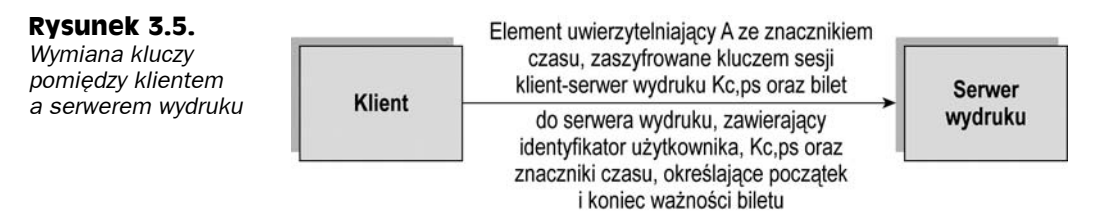

Podstawowym celem stosowania mechanizmu Kerberos jest zabezpieczenie poufności i integralności informacji. Z powodu braku zaufania do stacji roboczych i kabli sieciowych nie ma bezpośredniej możliwości zabezpieczenia dostępności. Skoro wszystkie tajne klucze klientów i innych zasobów sieciowych są zapisane na serwerach KDS i TGS, więc te serwery są podatne na ataki i stanowią potencjalny pojedynczy punkt uszkodzenia (ang. *single point of failure*). Dzięki wykorzystaniu w określonym czasie biletów wygenerowanych w sposób nielegalny, można uzyskać nieautoryzowany dostęp do zasobów. Również z uwagi na przesyłanie hasła użytkownika do serwera Kerberos jawnym tekstem na początku sesji, mechanizm Kerberos jest podatny na techniki zgadywania haseł. Tajny klucz klienta jest zapisywany tymczasowo na stacji klienta, a więc jest potencjalnie podatny na naruszenie bezpieczeństwa.

#### **SESAME**

Kryptografia z użyciem technik klucza publicznego znacznie się rozpowszechniła, pojawiła się zatem koncepcja wykorzystania technik tego typu do bezpiecznego przesyłania kluczy tajnych, wykorzystywanych w systemach uwierzytelniania kluczem symetrycznym. Takie hybrydowe podejście jest stosowane przez inną implementację mechanizmu SSO, zwaną SESAME (*Secure European System for Applications in a Multivendor* *Environment* — bezpieczny europejski system dla aplikacji działających w środowiskach wielu dostawców). SESAME wykorzystuje protokół autentykacji Needhama-Schroedera i zaufany serwer uwierzytelniania w każdym systemie klienckim, co ma na celu ograniczenie wymogów zarządzania kluczami. SESAME wykorzystuje również dwa certyfikaty lub bilety, które służą do obsługi uwierzytelniania i określania przywilejów dostępu. System SESAME jest niestety również podatny na odgadywanie haseł.

#### **KryptoKnight**

Podobnie jak Kerberos, system SSO firmy IBM znany pod nazwą KryptoKnight wykorzystuje zaufany serwer KDC, przechowujący sieciowy tajny klucz klienta. Jedną z różnic pomiędzy Kerberosem a KryptoKnight jest równorzędna (ang. *peer-to-peer*) zależność pomiędzy klientami a serwerami KDC. Implementacja mechanizmów SSO polega na początkowym wysyłaniu od klienta do KDC nazwy użytkownika i wartości, będącej wynikiem funkcji hasła oraz jednorazowego elementu uwierzytelniającego, generowanego metodą losową (tzw. *nonce*). KDC uwierzytelnia użytkownika i wysyła mu bilet zaszyfrowany jego tajnym hasłem. Użytkownik odszyfrowuje ten bilet i od tej pory może używać go do autoryzacji usług w innych systemach w sieci.

## **Bazy danych**

Jednym ze środków wykorzystywanych w mechanizmach kontroli dostępu są bazy danych, w których zapisuje się informacje dostępne różnym użytkownikom na różnych zasadach uprawnień. Szczególną popularnością w aplikacjach sieciowych cieszy się model relacyjny, opracowany przez E. F. Codda w firmie IBM (około roku 1970).

#### **Bazy relacyjne**

Model relacyjnych baz danych składa się ze struktur danych w postaci tabel i powiązań, więzów integralności określających dopuszczalne wartości w tabelach oraz operacji na danych w tabelach. **Baza danych** może być formalnie zdefiniowana jako trwała kolekcja wzajemnie powiązanych elementów danych. Trwałość jest uzyskana dzięki zachowaniu integralności i zastosowaniu nieulotnych nośników danych. Poniżej wymieniono kilka ważnych aspektów baz danych:

- ◆ **Schemat** opis bazy danych.
- **Język opisu danych** (ang. *Data Description Language*, DDL) definiuje schemat struktury danych.
- **System zarządzania baza danych** (ang. *database management system*, DBMS) — oprogramowanie zarządzające bazą danych i dostępem do niej. Wykorzystuje własną kontrolę dostępu, w której każdemu użytkownikowi można przyznać lub zablokować dostęp do określonych informacji.
- **Relacja** tabela dwuwymiarowa, będąca podstawowym kontenerem danych w bazie relacyjnej. **Wiersze** tabeli reprezentują **rekordy** lub **krotki**, natomiast kolumny stanowią **atrybuty**.
- **Liczność** liczba wierszy w tabeli.
- **Stopień** liczba kolumn w relacji.
- **Dziedzina** zestaw prawidłowych wartości atrybutu w relacji.

W relacji każdy wiersz jest jednoznacznie reprezentowany przez **klucz główny**. Jeśli atrybut jednej z relacji zawiera klucz wskazujący klucz główny w innej relacji, atrybut ten nazywa się **kluczem obcym**. Klucz obcy nie powinien być kluczem głównym relacji, w której występuje.

#### **Przykłady operacji w relacyjnych bazach danych**

W algebrze relacyjnych baz danych zdefiniowano kilka operacji, za pomocą których można budować nowe relacje i wykonywać operacje na danych. Oto kilka przykładów operacji obsługiwanych przez relacyjne bazy danych:

- **wybór** (ang. *select*) definiuje nową relację opartą na formule wyboru;
- **unia** (ang. *union*) definiuje nową relację przez połączenie dwóch innych relacji;
- **złączenie** (ang. *join*) dokonuje wyboru wierszy z różnych relacji na podstawie wspólnych wartości wybranych atrybutów.

Istnieje jeszcze jedna ważna operacja w relacyjnych bazach danych, której zastosowanie ma związek z bezpieczeństwem. Chodzi o tworzenie **perspektyw** (ang. *view*). Perspektywa (zwana też widokiem) nie istnieje fizycznie, lecz można ją uznać za wirtualną tabelę, którą tworzy się z kilku tabel. Relację, która istnieje fizycznie w bazie danych, określa się mianem **relacji bazowej** (ang. *base relation*). Tabele, z których buduje się perspektywę, mogą być właśnie takimi relacjami bazowymi, mogą też być innymi widokami. Perspektywy mogą być wykorzystywane do ograniczania dostępu do określonych informacji w bazie danych. Może to mieć na celu ukrycie atrybutów oraz implementację ograniczeń dostępu z uwagi na zawartość danych. Osoba żądająca dostępu do bazy danych może korzystać z perspektywy zawierającej informacje, do których ma prawo. Widok może również ukrywać informacje, do których dany użytkownik nie powinien mieć dostępu. W ten sposób, za pomocą tej techniki można zaimplementować zasadę minimalnych przywilejów (ang. *Least Privilege*).

W zapytaniach statystycznych można posłużyć się ograniczeniem minimalnego rozmiaru zestawu danych, zabraniając również wykonywania zapytań statystycznych na wszystkich oprócz jednego wierszach w bazie. Dzięki temu zapobiega się atakom ukierunkowanym na zdobycie określonych danych. Atak taki polega na zdobyciu informacji statystycznej na temat M wierszy (gdzie M jest równe lub większe od minimalnego zestawu wierszy w zapytaniu) a następnie wysłaniu żądania statystycznego na temat M + 1 wierszy w tabeli. Drugie z tych zapytań może być zaprojektowane w taki sposób, aby objęło dodatkowo poszukiwane dane. Z tego powodu należy zabezpieczyć indywidualne informacje przed odczytem za pomocą zapytań statystycznych. Wymóg minimalnego zestawu wierszy (większego od jednego) pozwala na zabezpieczenie się przed zdobyciem informacji o określonej jednostce.

#### **Normalizacja danych**

**Normalizacja** jest ważnym elementem projektu bazy danych, zapewniającym zależność atrybutów tabel wyłącznie od kluczy głównych. Dzięki temu zarządzanie danymi jest łatwiejsze i raporty uzyskiwane z bazy danych są bardziej jednoznaczne. Normalizacja danych w bazie składa się z trzech kroków:

- eliminacja powtarzalnych grup informacji przez umieszczenie ich w osobnych tabelach;
- $\bullet$  eliminacja nadmiarowych danych (występujących w więcej niż jednej tabeli);
- $\bullet$  eliminacja atrybutów w tabeli, które nie są zależne od klucza głównego tej tabeli.

### **Inne typy baz danych**

Relacyjne bazy danych zostały bardzo szeroko przeanalizowane pod kątem zastosowań związanych z bezpieczeństwem. Zostały bardzo dobrze przystosowane do zastosowań związanych z przetwarzaniem tekstów. Istnieją również inne typy baz danych o zastosowaniach multimedialno-tekstowych, multimedialnych lub związanych z bezpieczeństwem. Dwa typy z tych baz danych zostaną omówione w kolejnych podrozdziałach.

#### **Bazy danych zorientowane obiektowo**

Bazy zorientowane obiektowo (ang. *object-oriented databases*, OODB) mają wiele zastosowań, między innymi w multimediach, projektowaniu wspomaganym komputerowo, przetwarzaniu materiałów wideo, grafiki i systemach eksperckich. Bazy danych zorientowane obiektowo mają kilka cech charakterystycznych, z których część stanowi zalety, inne zaś wady:

- łatwość ponownego użycia kodu i analizy;
- nie ma ograniczeń w stosunku do rozmiarów elementów danych, co ma miejsce w przypadku baz relacyjnych;
- zmniejszone potrzeby związane z utrzymaniem;
- łatwiejsze przejście od analizy problemu do projektu i implementacji;
- ◆ intensywny proces nauki;
- duży nakład sprzętowy i programowy wymagany do rozwoju i działania.

#### **Bazy danych obiektowo-relacyjne**

Bazy danych obiektowo-relacyjne łączą w sobie cechy baz danych zorientowanych obiektowo oraz relacyjnych baz danych. Model obiektowo-relacyjny został wprowadzony w roku 1992 wraz ze zunifikowanym obiektowo-relacyjnym systemem UniSQL/X. Następnie firma Hewlett Packard wprowadziła produkt OpenODB (później znany pod nazwą Odapter), który stanowił rozszerzenie produktu *AllBase relational Database Management System*.

# **Dostęp zdalny**

Uwierzytelnianie, autoryzacja i księgowanie stanowią ważne wymogi podczas sesji zdalnego dostępu. Do implementacji tego typu możliwości wykorzystuje się kilka usług i protokołów. Najpopularniejsze usługi i protokoły zostały omówione poniżej.

#### **RADIUS**

Jest to usługa scentralizowanego uwierzytelniania dla użytkowników systemów wdzwanianych (ang. *Remote Authentication and Dial-In User Service*). RADIUS wykorzystuje serwer uwierzytelniania oraz technikę dynamicznych haseł. Protokół wykorzystywany przez RADIUS jest otwarty, lekki, oparty na protokole UDP, który można zmodyfikować w taki sposób, aby działał z innymi systemami bezpieczeństwa. Zapewnia uwierzytelnianie, autoryzację i rejestrowanie pracy routerów, serwerów modemowych i aplikacji bezprzewodowych. Opis standardu RADIUS znajduje się w dokumencie RFC 2865.

RADIUS składa się z następujących trzech elementów głównych:

- **Serwer dostępu sieciowego** (ang. *network access server*, NAS) przetwarza żądania połączenia i inicjalizuje z klientem wymianę danych połączenia, wykorzystując protokoły PPP (*Point-to-Point Protocol*) lub SLIP (*Serial Line Internet Protocol*). W wyniku działania tej usługi zostaje ustalona nazwa użytkownika, hasło, identyfikator NAS itd. Następnie NAS wysyła te informacje do serwera RADIUS w celu uwierzytelnienia. Hasło użytkownika jest zabezpieczone przez szyfrowanie w ramach protokołów PAP (*Password Authentication Protocol*) lub CHAP (*Challenge Handshake Authentication Protocol*).
- **Klient** urządzenie (router) lub użytkownik łączący się z dostawcą usług internetowych.
- **Serwer RADIUS**  porównuje informacje przesłane przez NAS z danymi zapisanymi w bazie danych i zwraca informacje uwierzytelniające i autoryzujące. NAS przesyła do serwera RADIUS informacje księgowania zdarzeń w celach dokumentacyjnych.

#### **TACACS oraz TACACS+**

System TACACS (*Terminal Access Controller Access Control System)* jest protokołem usług uwierzytelniania, obsługującym proces zdalnego uwierzytelniania i związane z tym usługi, takie jak rejestracja zdarzeń. W systemie TACACS hasła użytkowników są przechowywane w centralnej bazie danych, a nie w poszczególnych routerach, dzięki czemu można tworzyć łatwo rozszerzalne konfiguracje zabezpieczeń sieciowych. Urządzenie sieciowe z aktywnym mechanizmem TACACS wysyła do zdalnego użytkownika żądanie podania nazwy użytkownika i statycznego hasła, a następnie przesyła zdobyte w ten sposób informacje do serwera TACACS z żądaniem weryfikacji. Mechanizm TACACS nie obsługuje mechanizmu zmian haseł przez użytkowników ani mechanizmów dynamicznych haseł (tokenów). System TACACS został wyparty przez TACACS+, który obsługuje dynamiczne hasła, uwierzytelnianie dwuetapowe i posiada ulepszone funkcje audytu.

System TACACS+ składa się z następujących elementów, których role są dość podobne do analogicznych części systemu RADIUS:

- **Klient** osoba lub urządzenie łączące się z dostawcą usług internetowych.
- **Serwer dostępu sieciowego** (ang. *network access server,* NAS) serwer przetwarzający żądania połączenia. NAS przeprowadza z klientem wymianę informacji uwierzytelniających, zdobywając takie informacje, jak nazwa użytkownika, hasło oraz numer portu NAS. Następnie dane te są przesyłane do serwera TACACS+ w celu uwierzytelnienia.
- **Serwer TACACS+** serwer dokonujący uwierzytelnienia żądania dostępu i autoryzacji usług. Otrzymuje również informacje księgujące i inne dane statystyczne od serwera NAS.

#### **Protokół PAP**

Kolejnym protokołem uwierzytelniającym jest PAP (ang. *Password Authentication Protocol*). Użytkownik podaje niezaszyfrowaną nazwę użytkownika i hasło, które następnie są porównywane z odpowiednią informacją w bazie danych autoryzowanych użytkowników. Nazwa użytkownika i hasło są z reguły przesyłane w nieszyfrowanej postaci, zatem metoda ta nie jest bezpieczna i jest podatna na przechwycenie poufnych informacji. Protokół PAP został zdefiniowany w dokumencie RFC 1334.

Po nawiązaniu połączenia pomiędzy zdalnym użytkownikiem a usługą PAP identyfikator użytkownika i hasło są przesyłane co jakiś czas aż do zakończenia procesu uwierzytelniania lub zerwania połączenia.

Protokół PAP jest podatny na odgadywanie identyfikatorów użytkownika i haseł oraz na ataki typu powtórzeniowego (ang. *replay*).

Poprawioną wersją protokołu PAP jest protokół CHAP.

#### **Protokół CHAP**

Protokół CHAP (*Challenge Handshake Authentication Protocol*) został zdefiniowany w dokumencie RFC 1994. Usługa polega na uwierzytelnianiu po nawiązaniu połączenia pomiędzy użytkownikiem a serwerem CHAP. Uwierzytelnianie CHAP odbywa się na podstawie trzyetapowej procedury potwierdzeń.

- **1.** Po ustanowieniu połączenia komunikacyjnego mechanizm uwierzytelniający CHAP wysyła użytkownikowi wyzwanie (ang. *challenge*).
- **2.** Użytkownik odpowiada na wyzwanie ciągiem znaków utworzonym w wyniku jednokierunkowej funkcji mieszającej (ang. *hash*).
- **3.** Wynik działania funkcji mieszającej jest wysyłany przez użytkownika i porównywany z ciągiem znakowym, wyliczonym za pomocą identycznej funkcji przez mechanizm uwierzytelniający. Jeśli obie wartości są identyczne, użytkownik zostaje uwierzytelniony. W przeciwnym przypadku następuje zerwanie połączenia.

**4.** W celu zwiększenia bezpieczeństwa etapy od 1. do 3. są powtarzane co losowe odstępy czasu. Ta procedura stanowi zabezpieczenie przed atakami powtórzeniowymi.

#### **Oddzwanianie**

Inna metodą zdalnego uwierzytelniania jest oddzwanianie. W przypadku tej usługi zdalny użytkownik dzwoni do serwera uwierzytelniającego, przedstawia identyfikator i hasło, po czym rozłącza się. Serwer uwierzytelniający sprawdza podany identyfikator użytkownika w bazie danych i odczytuje z niej numer telefonu. Warunkiem koniecznym powodzenia takiej operacji jest łączenie się użytkowników z ustalonych lokalizacji. Serwer uwierzytelniający dzwoni na ustalony numer, użytkownik akceptuje połączenie i uzyskuje dostęp do systemu. W niektórych implementacjach mechanizmu oddzwaniania użytkownik musi podać inne hasło przy oddzwonieniu serwera. Wadą tego systemu jest konieczność łączenia się ze stałych lokalizacji, których numery telefonu są znane serwerowi uwierzytelniającemu. Zagrożenie w przypadku stosowania tej metody polega na tym, że napastnik może skonfigurować automatyczne przekierowanie połączenia na swój numer telefonu przejmując dostęp do systemu.

# **Podsumowanie**

Kontrola dostępu jest kluczowym zagadnieniem zabezpieczania sieci i jej zasobów. W architekturze kontroli dostępu warto zadbać o ograniczenie liczby obszarów administracji. Rozwiązania jednorazowego logowania (SSO), takie jak Kerberos czy SESAME pozwalają na wdrożenie tego typu koncepcji. Paradygmat obowiązkowej kontroli dostępu jest szczególnie użyteczny w celu zabezpieczenia informacji i zapobieganiu naruszenia własności intelektualnej.

Kolejnym ważnym narzędziem są bazy danych, które posiadają własne mechanizmy kontroli dostępu i implementacji zasady minimalnych przywilejów. Do tego służą perspektywy. Systemy i protokoły zdalnego dostępu, jak RADIUS czy CHAP zapewniają bezpieczne sposoby uwierzytelnienia użytkowników za pomocą dynamicznych haseł i procedur opartych na metodzie wyzwanie-odpowiedź (ang. *challenge-response*).